# **User ACL rights**

## **Roles**

The available roles in the application are defined through the used roles in the ACL table.

Beside of ACL table and the right system in some circumstances the users roles are directly checked for the roles a user have. For that reason for each available role a PHP constant is set: ACL\_ROLE\_*ROLENAME* 

# **PHP ACL role constant example:** echo ACL\_ROLE\_PM; //prints: pm

#### By default this roles are available:

'admin', 'api', 'basic', 'editor', 'instantTranslate', 'noRights', 'pm', 'termCustomerSearch', 'termProposer'

### **ACL resources**

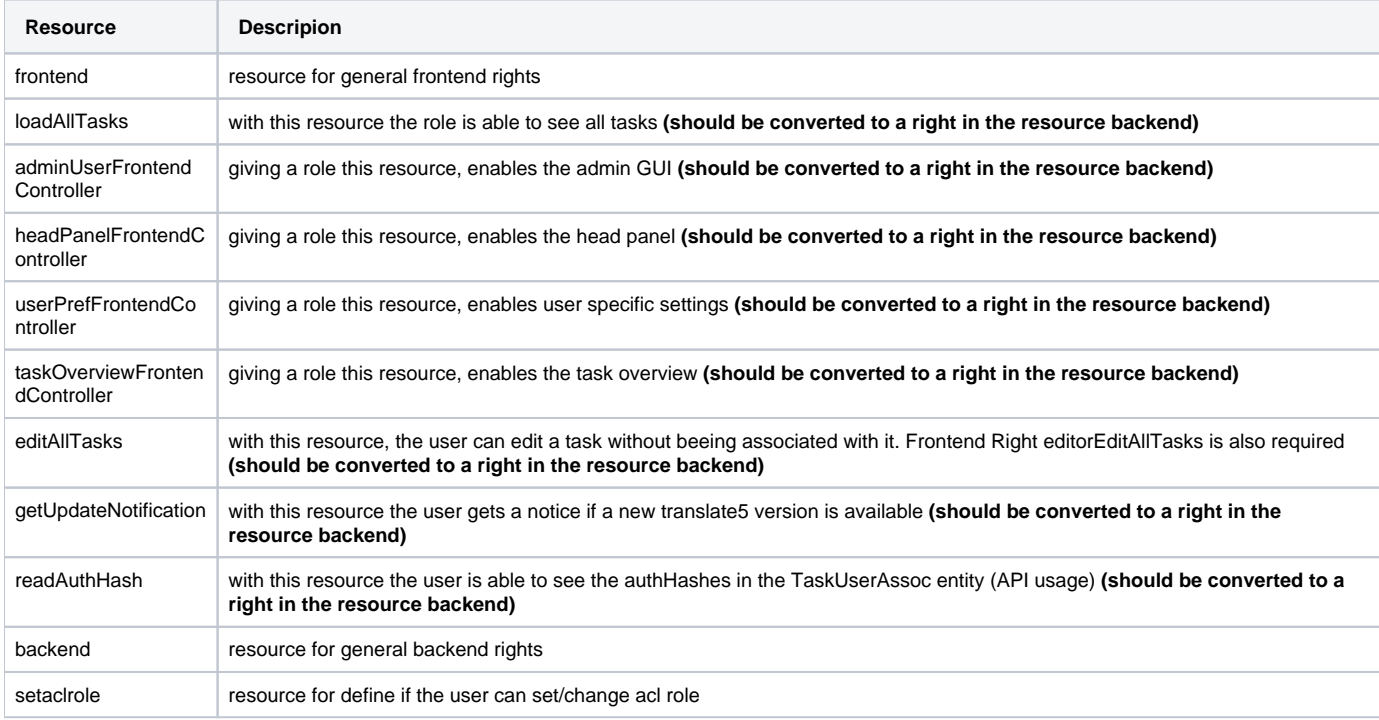

## **ACL rights and description**

In this table you can find some useful acl rules/rights/resources and also description which functionality they are providing inside the translate5.

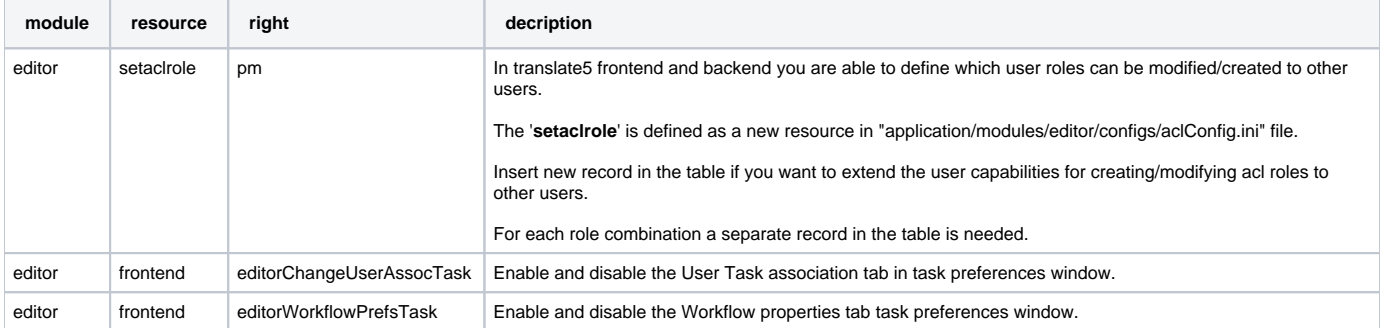

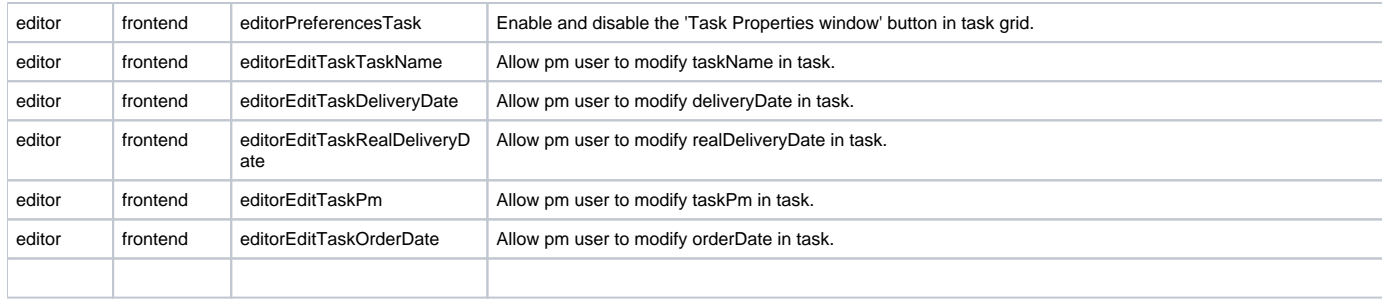